## **GCSE COMPUTER SCIENCE**

## **Paper 1 Computational thinking and programming skills – VB.NET**

## **A**AQAZ

**8525/1C**

**Diagram Booklet** 

**[Turn over]**

# country 'United States of America' of America united States 'california'

# **FIGURE 1**

- 
- Island
- landmark 'Alcatraz Island'

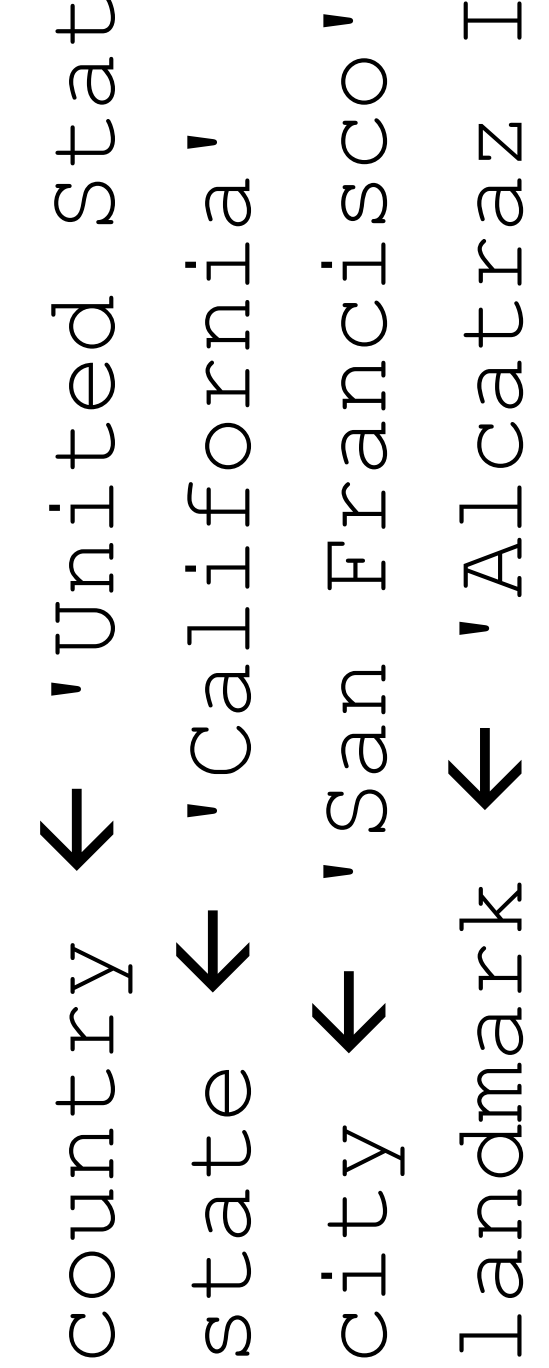

 $\overline{\phantom{0}}$ 

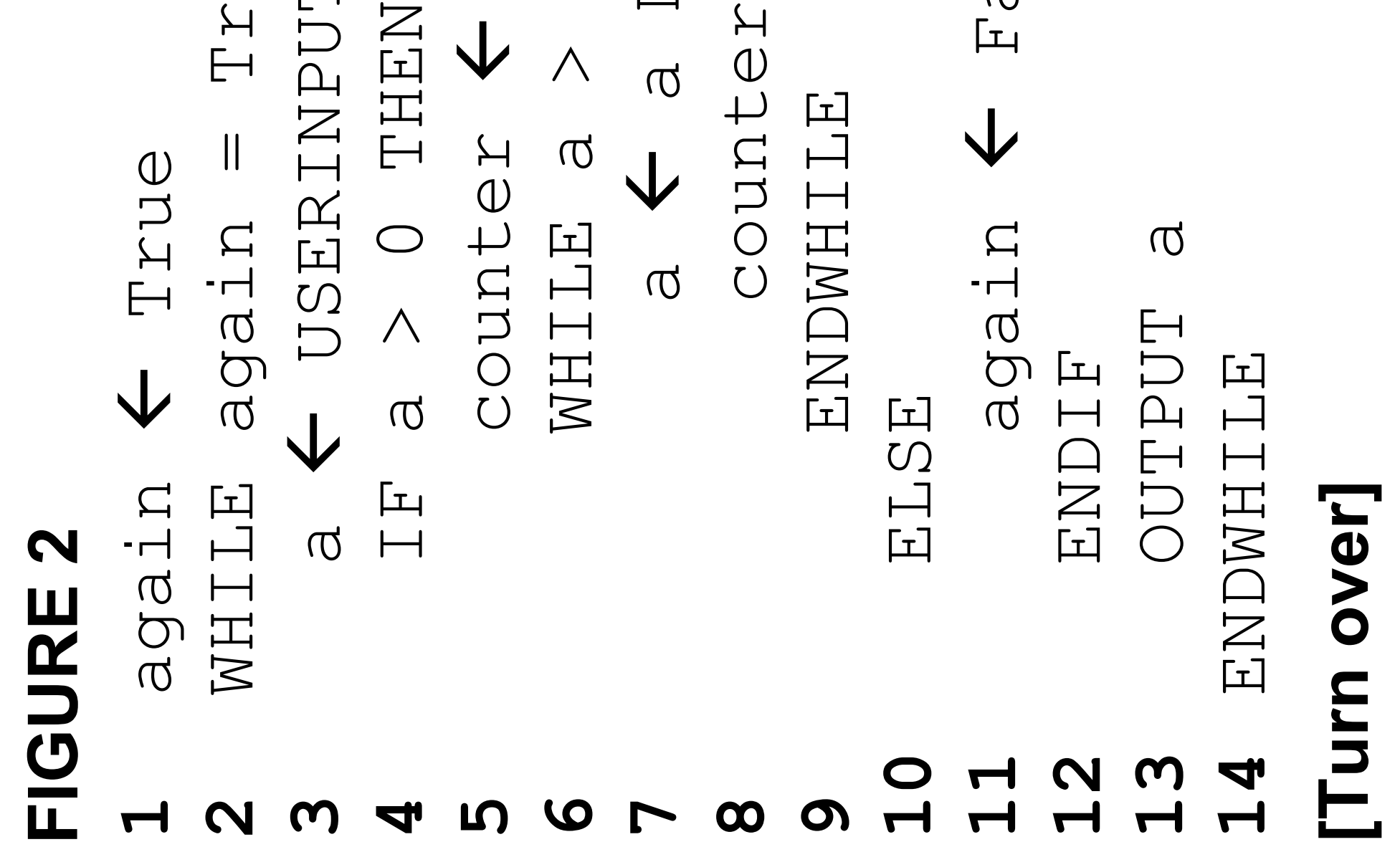

**8** counter counter + 1  $\begin{array}{c} + \end{array}$ counter a < a DIV 3<br>COUNTER < **7** a a DIV 3 **11** again False False again = nte **2** WHILE again = True counter < 0<br>WHILE a > 0 **5** counter 0 **6** WHILE a > 0 USERINPUT **3** a USERINPUT NHHT O<br/>
>
O<br/>
<br/>
<br/>
<br/>
<br/>
<br/>
<br/>
<br/>
<br/><br/>
<br/><<br/>
<br/><br/><<br/>
<br/><<br/>
<br/><<br/>
<br/><<br/><<br/><<br/><<br/><<br/><<br/>N<br/><<br/>N<br/><<br/><<br/><<br/><<br/><<br/>N<br/> again < ENDWHILE F True  $\overline{a}$ 

Integer Dim numOne, numTwo, numThree, answer As Integer Function calculate(width As Integer, length As  $\mathbb{A}^{\mathbb{S}}$ length  $\mathbb{Z}^3$ JANSNE Integer Integer, height As Integer) As Integer Integer, \* height Return width \* length \* height Console.Write("Enter length: ")  $\begin{array}{c} \n\blacksquare \\
\blacksquare \\
\blacksquare\n\end{array}$  Console.Write("Enter width: ")  $\begin{array}{c}\n\bullet \\
\bullet \\
\bullet\n\end{array}$ numTwo, numThree, AS Console.Write ("Enter length: Console.Write ("Enter width: numOne = Console.ReadLine() Console.Readiine() Console.ReadLine() Function calculate (width As length length Return width \* length height As Integer) nen width \*  $\star$ width  $\begin{array}{c}\n\hline\n\end{array}$ 

**4**

# **FIGURE 3**

- If height = -1 Then Integer, heid<br>If height Return Else<br>Return End Function End Function Sub Main() Sub Main () End If End If
- numTwo = Console.ReadLine()Dim numOne, numOne =  $\frac{1}{2}$ numTwo

 Console.Write("Enter height, -1 to ignore:") ignore:") to.  $\begin{array}{c}\n\hline\n\end{array}$  numThree = Console.ReadLine() Console.Readline() height, Console.Write ("Enter  $\frac{1}{2}$ 

 answer = calculate(numOne, numTwo, numThree) numThree numTwo, calculate (numOne,

 Console.WriteLine(\$"Area {answer}") (u{zewsus} Console.WriteLine(\$"Area nhen If numThree = -1 Then  $\begin{array}{c}\n\hline\n\end{array}$  $\frac{1}{2}$ 

 Console.WriteLine(\$"Volume {answer}") (IJANSWET) Else<br>Console.Wriine(\$"Volume

### numThree numThree  $\prod \limits$ JONSWEZ End If End If End Sub

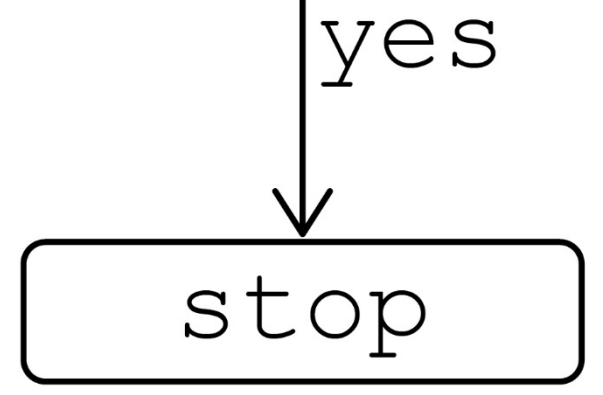

### **FIGURE 4**

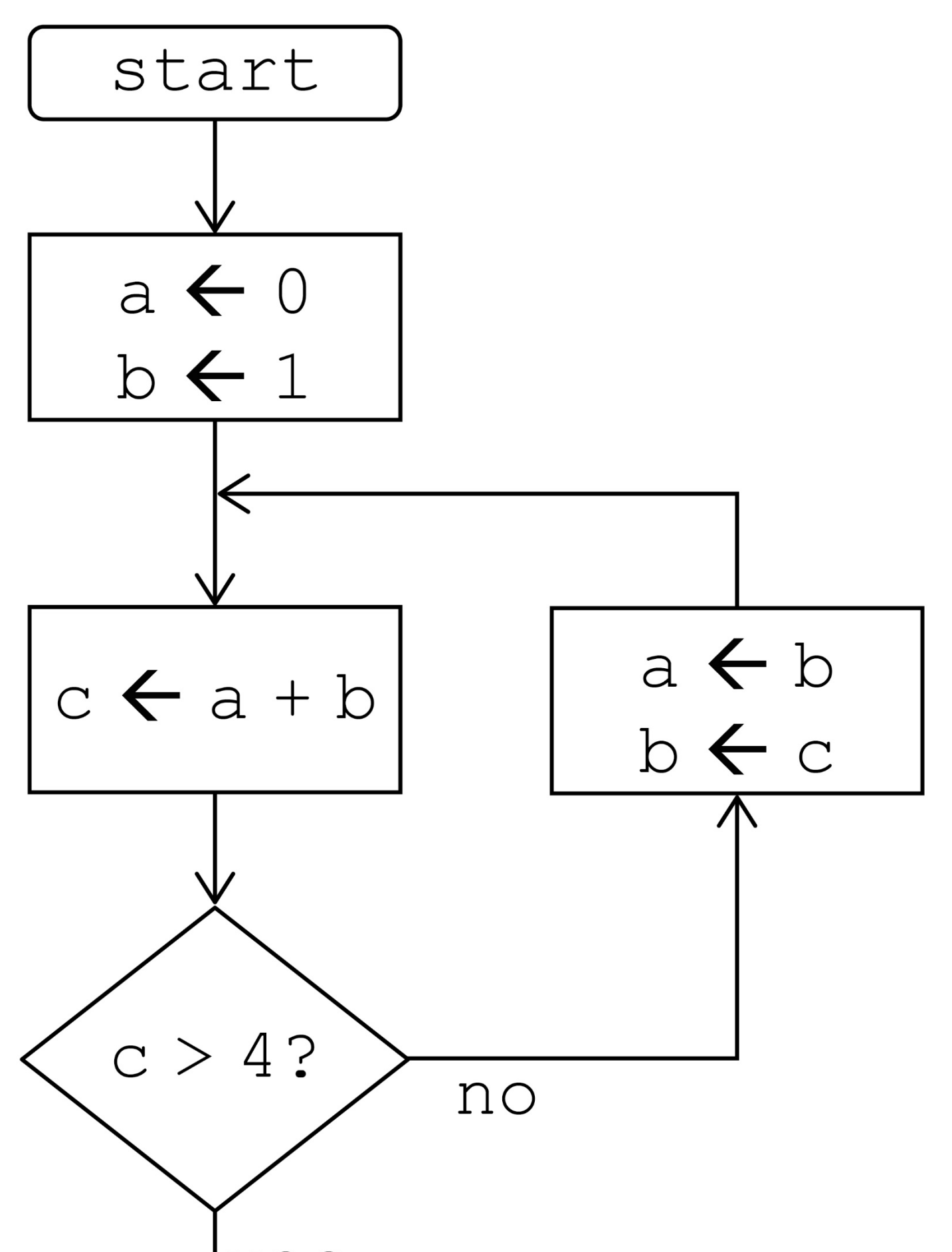

### **BLANK PAGE**

**[Turn over]**

username < username '' password '' password < REPEAT<br>username<br/>
k login False ENDWHILE ENDWHILE ENDWHILE ENDWHILE login < **FIGURE 5**   $\begin{array}{c} \boxed{\text{I}} \\ \boxed{\text{I}} \end{array}$ 

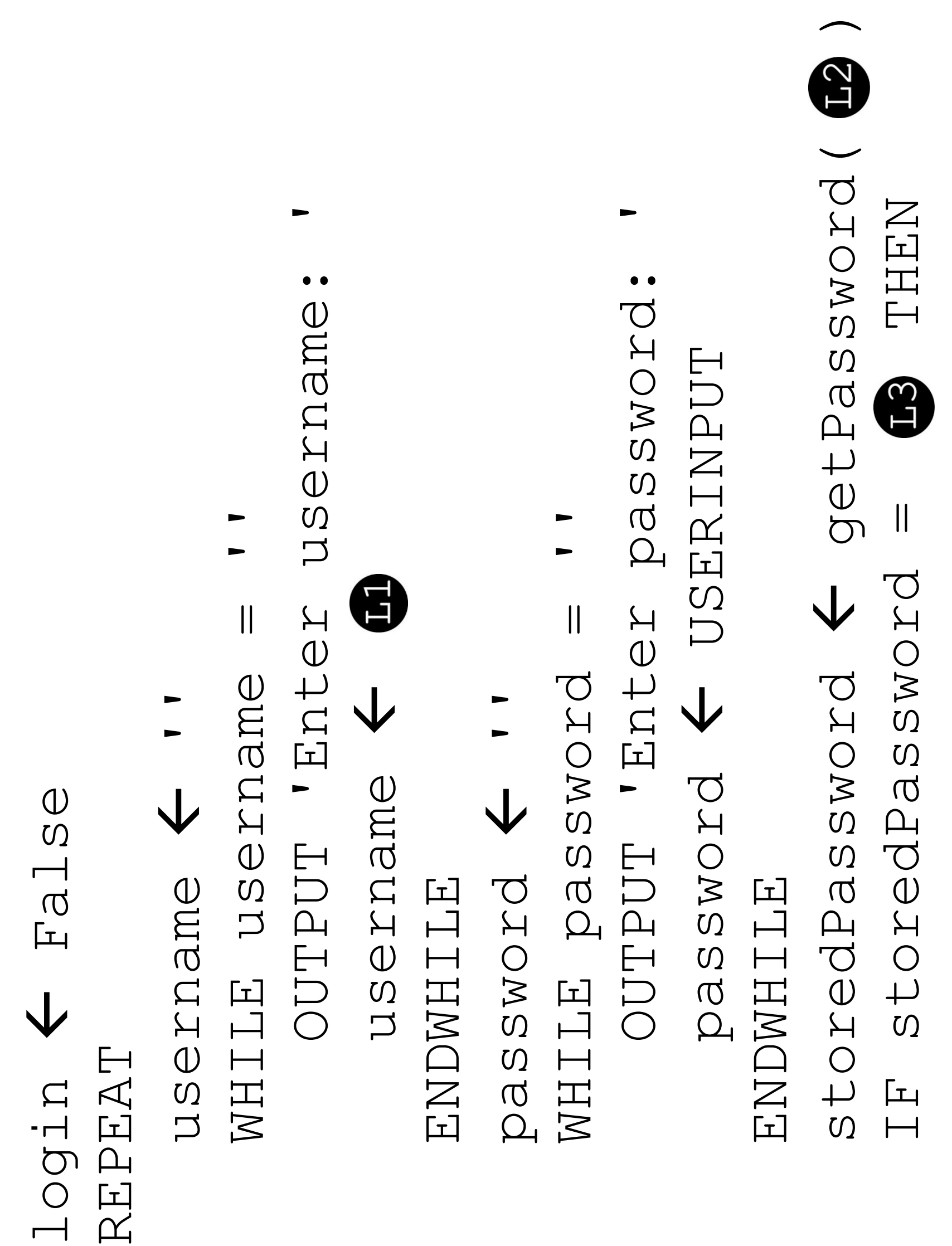

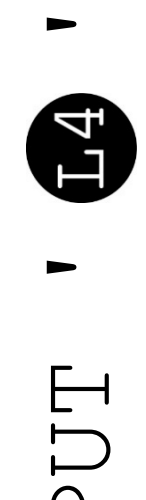

- **THEN**  IF password = storedPassword THEN ELSE<br>IF password = storedPassword<br>1ogin < True 'urggay login True OUTPUT
	-
- True  $\frac{1}{2}$
- OUTPUT 'You are now logged in.'  $\frac{1}{1}n$ . logged MOU AIP

## OUTPUT 'Try again.' UNTIL login = True I LOUTPUT ' OUTPUT ENDIF<br>UNTIL 1091n<br>OUTPUT 'You ENDIF ENDIF ELSE E<br>E<br>E<br>E<br>E<br>E

**[Turn over]**

[Turn over]

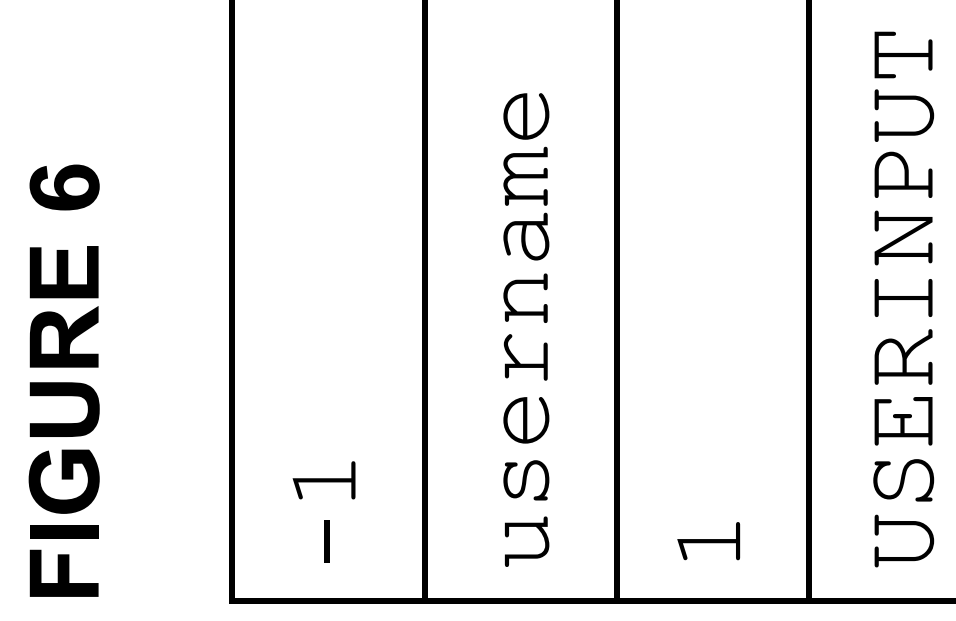

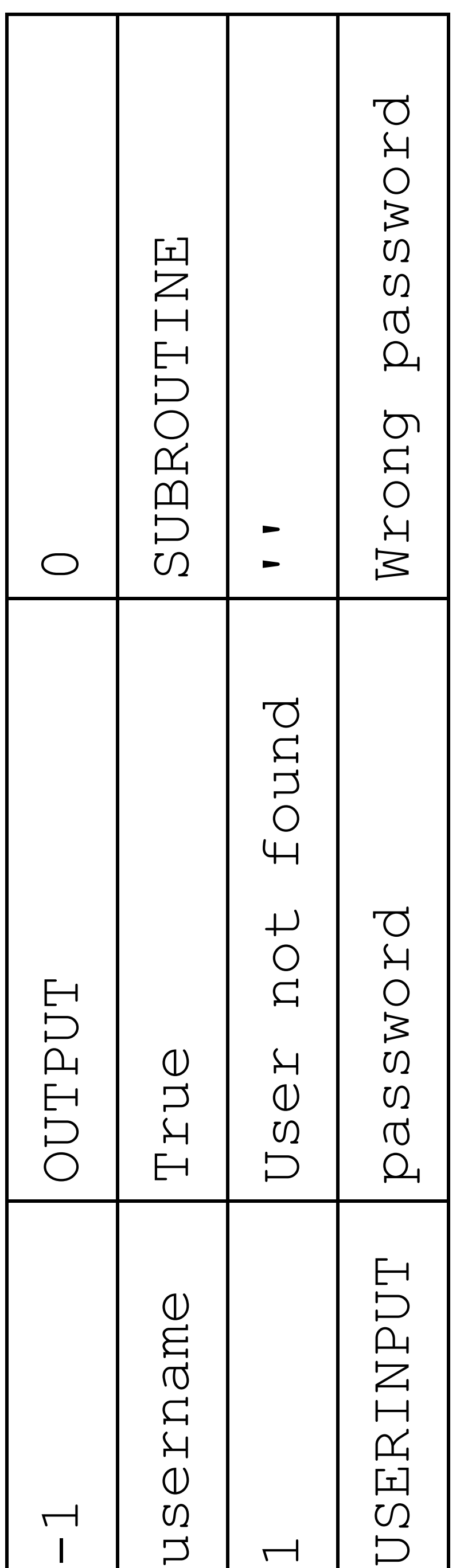

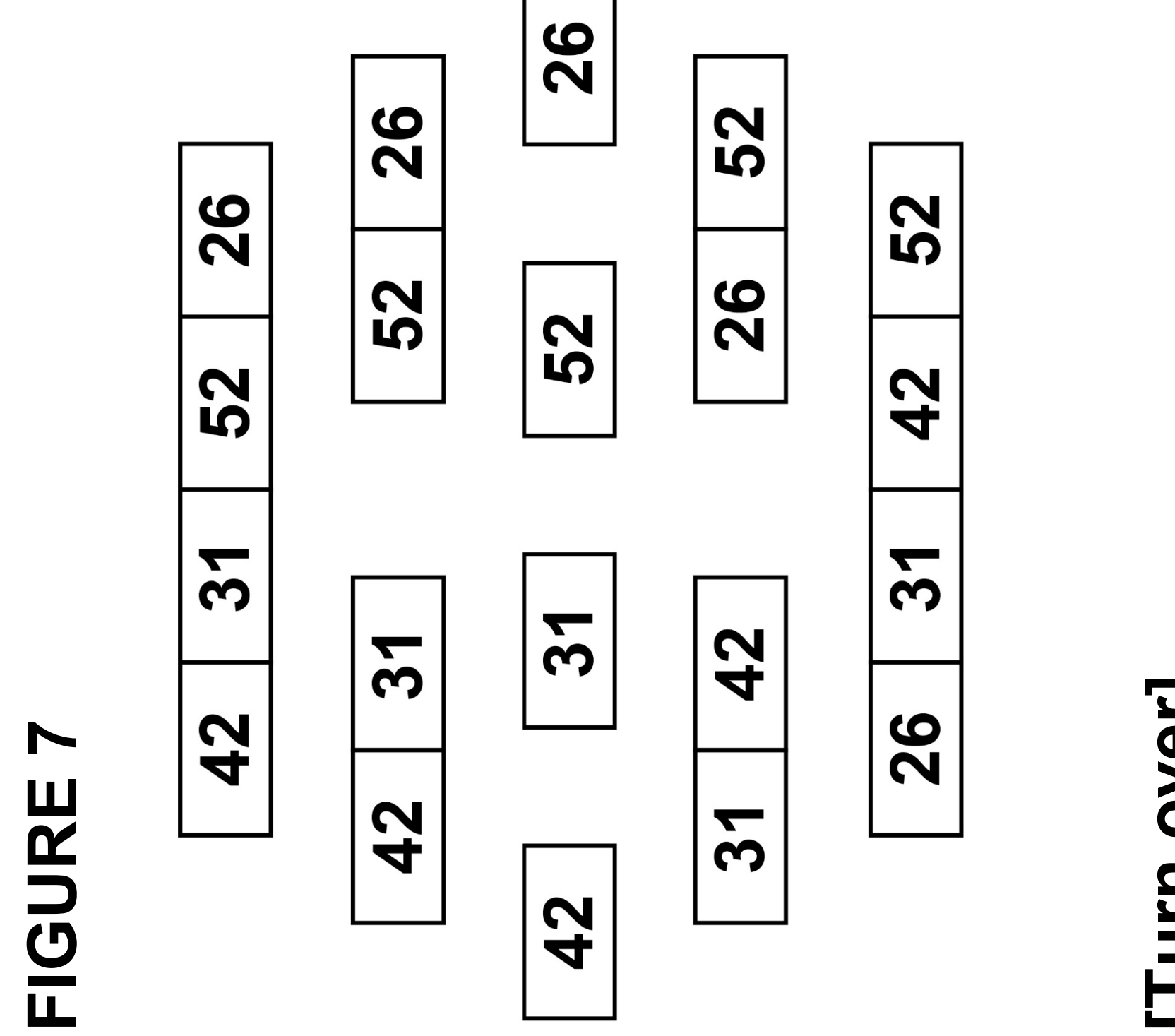

**FIGURE 8** 

 title : String year : Integer beingShown: title : Str<br>certificate RECORD Film RECORD Film year: ENDRECORD ENDRECORD title

String certificate : String beingShown : Boolean Boolean String Integer  $\ddot{\phantom{0}}$ 

ironMan Film('Iron Man', '12A', 2008, False) False antMan Film('Ant-Man', '12A', 2015, False) False filmCollection [antMan, hulk, ironMan] ironMan] 2008, hulk Film('Hulk', '12A', 2005, False) False) 2015,  $\frac{1}{\sqrt{2}}$  $2005$  $12A$  $12A$ , hulk, hulk  $\leftarrow$  Film ('Hulk', '12A', Film ('Iron Man' filmCollection <<br/>
k [antMan, antMan < Film ('Ant-Man',

position 0year < 0<br>position <  $\overline{\mathsf{V}}$ honMan

 position i FOR i 0 TO film' newest film' ENDIF ENDFOR OUTPUT  $\begin{array}{c} \boxed{\text{I}} \\ \boxed{\text{I}} \end{array}$ newest FOR i

THEN IF filmCollection[i].year > year THEN  $f$  0 TO  $f$  and  $f$  and  $f$  is  $y$  and  $y$  and  $y$  are  $y$ ← filmCollection[i].year year filmCollection[i].year year filmCo<br>position <

OUTPUT filmCollection[position].title, ' is the the  $\frac{1}{2}$ filmCollection[position].title,

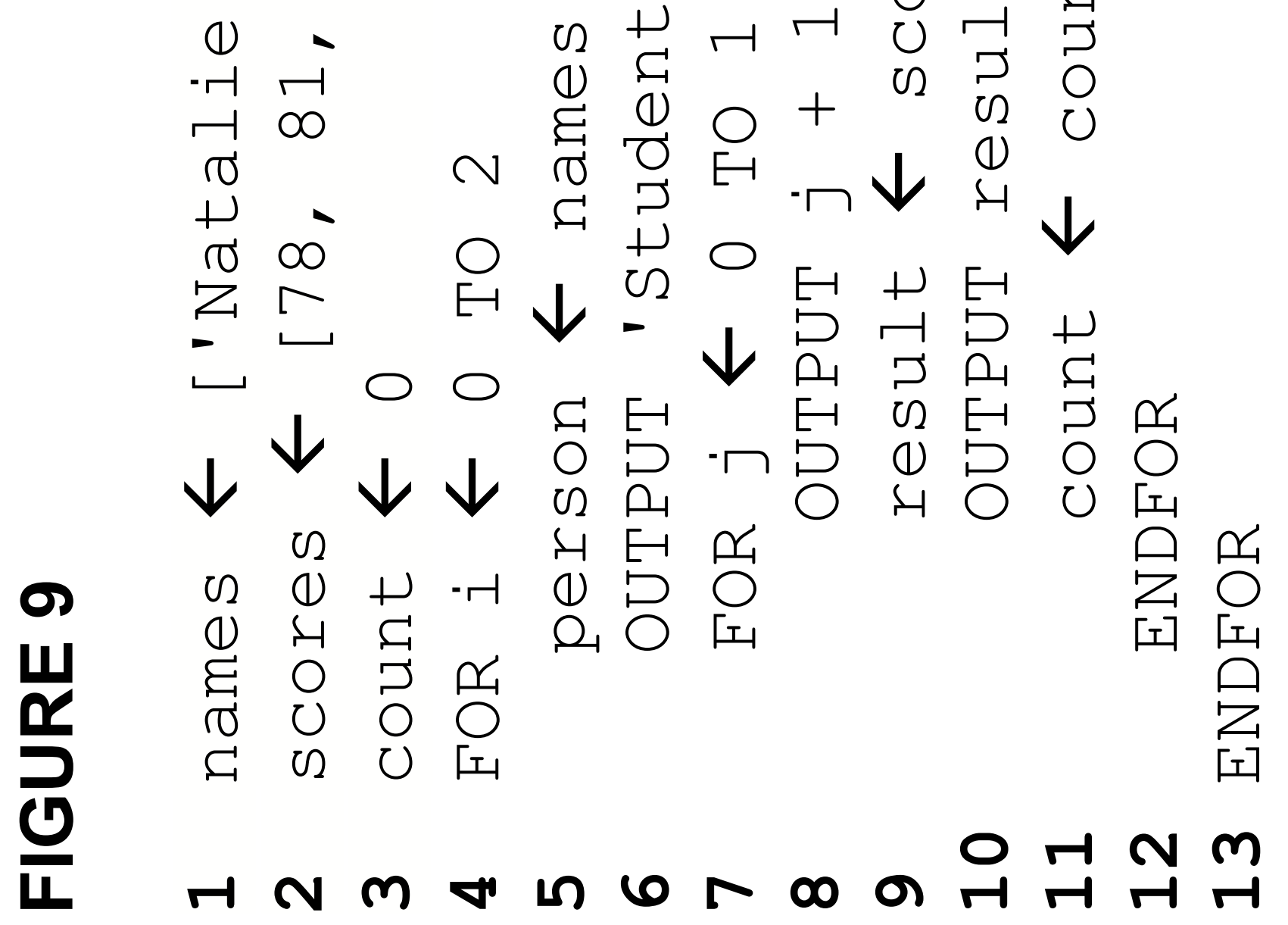

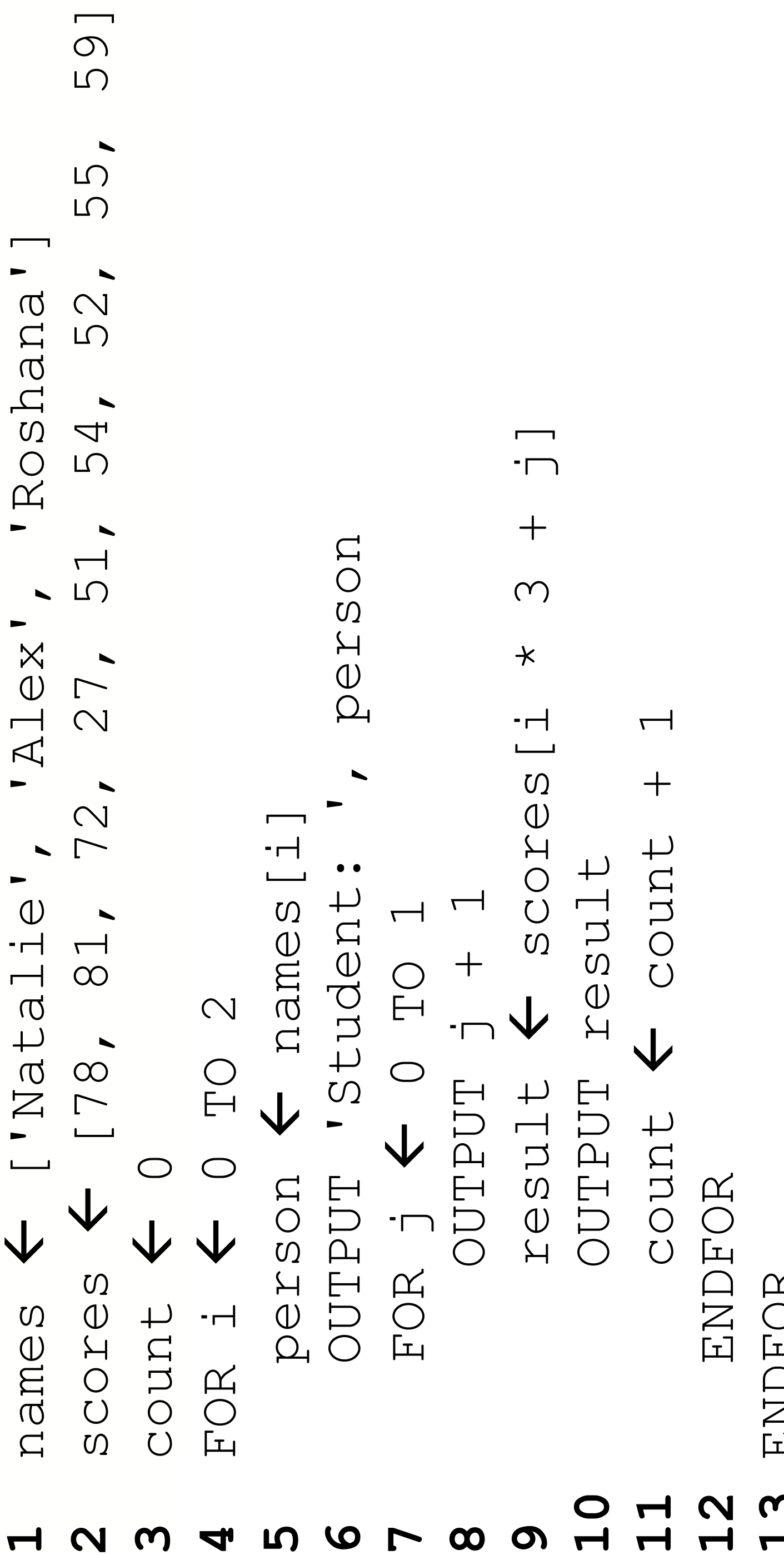

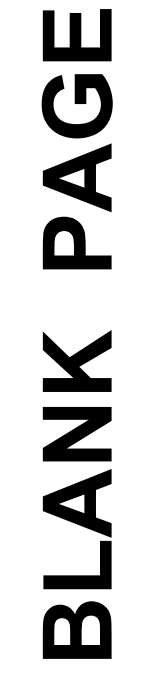

### **1** validChoice False **3** difference –1 validChoice<br>REPEAT **15** ENDIFELSE **13** ELSE differ<br>OUTPUT NUTEDIT<br>Karat endyea ENI  $\frac{1}{5}$  $\begin{array}{c} \text{ELSE} \\ \text{LLE} \end{array}$ OU<sub>I</sub> **2** REPEAT **10** ELSE **FIGURE 10**  FIGURE 10  $\begin{array}{c} \boxed{\text{+}} \\ \boxed{\text{+}} \end{array}$ 1234567891111 <u>က</u>  $\overline{\phantom{a}}$

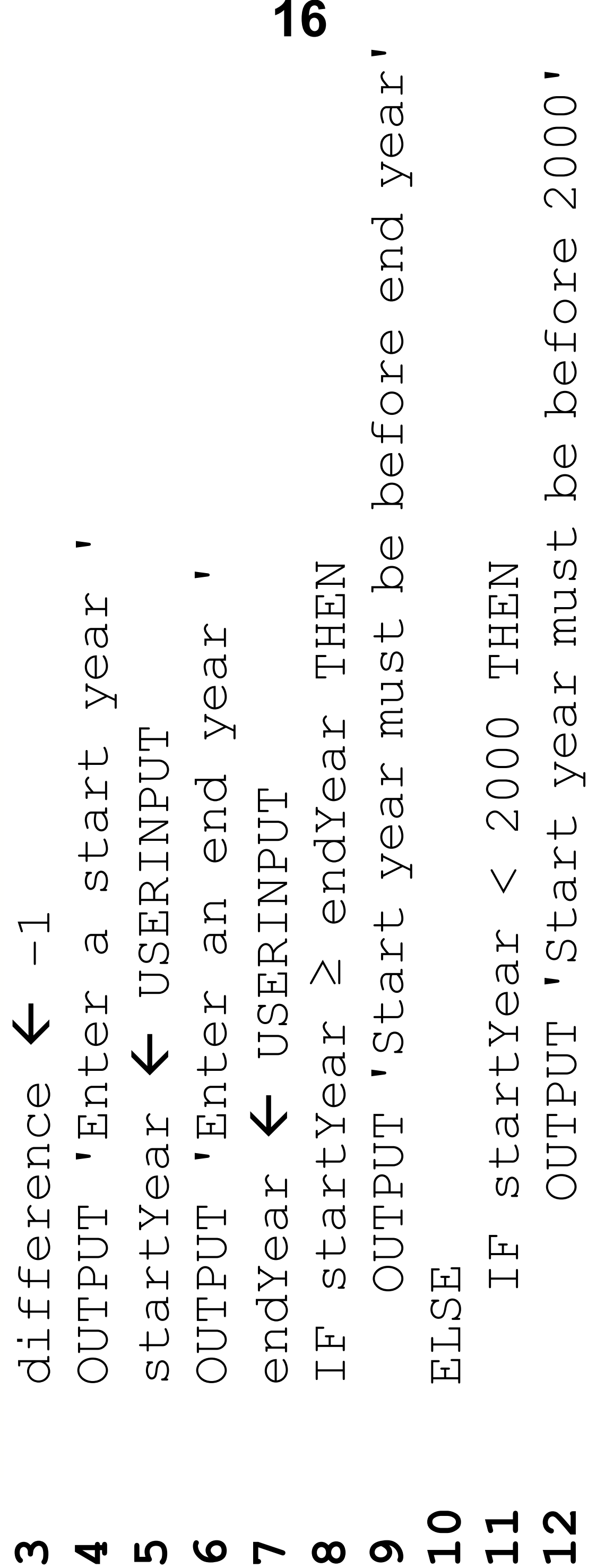

False

True **14** validChoice True  $\overline{\bigvee}$ validChoice

DIF

## UNTIL validChoice = T<br>difference < endYear<br>OUTPUT difference **19** OUTPUT difference ENDIF **16** ENDIF

validChoice = Prue **17** UNTIL validChoice = True

reartier **18** difference endYear - startYear

## **FIGURE 11**  FIGURE 11

 $s$ tart = mid + 1 Dim animals<br>"Ilama", "o<br>Console.Wri<br>Dim animalT While valid<br>Dim mid<br>If anima animalT<br>validAn<br>start<br>A<br>finish valic し<br>こと<br>こ ElseIf ?  $\mathrel{\mathop{\rule{0pt}{.15pt}\scriptstyle\smile}}$  $\Omega$  Else $D\text{im}$  $Dim$  $D\text{im}$ 

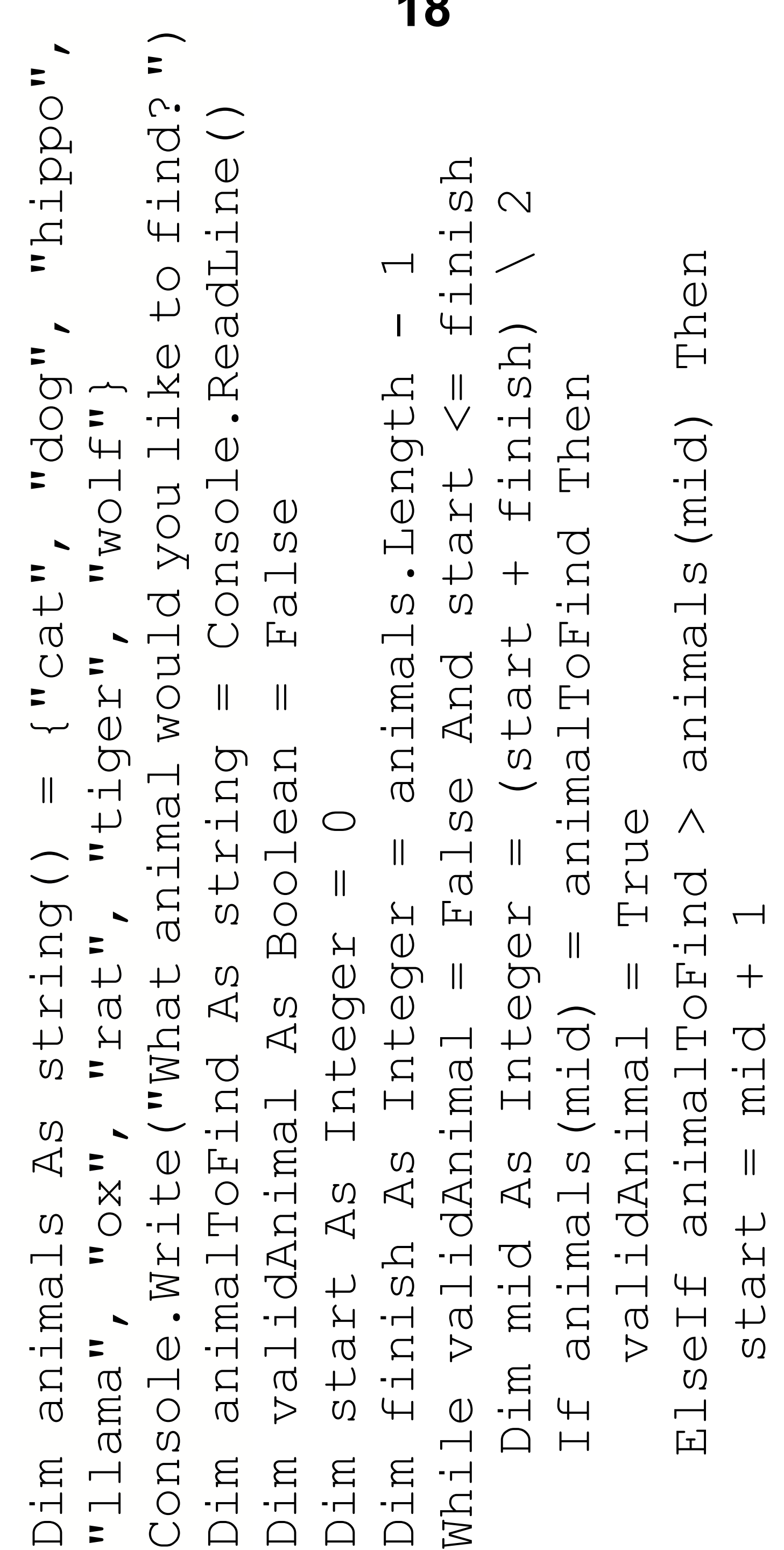

finish = mid - 1<br>End If<br>End While<br>Console.WriteLine(validAnimal) finish = mid - 1 End If End While

## [Turn over] **[Turn over]**

Console.WriteLine(validAnimal)

**1** SUBROUTINE diffCurrencies(currencies) SUBROUTINE diffCurrencies (currencies) ' dollar', t ['baht',

 currencies ['baht', 'dollar', 'euro', 'koruna', 'lira', 'rand', 'rupee', 'yen'] 

T (diffurencies (i)) **6** FOR i 8 TO 0 STEP 1 STEP 1 TO 0  $\infty$ 

### **7** OUTPUT(diffCurrencies(i)) **3** RETURN currencies[x] currencies **4** ENDSUBROUTINE ENDSUBROUTINE RETURN OUTPU FOR i < **FIGURE 13**  FIGURE 13 ENDFOR **8** ENDFOR**5**  $\blacktriangleright$  $\infty$ **2**  $\boldsymbol{\omega}$

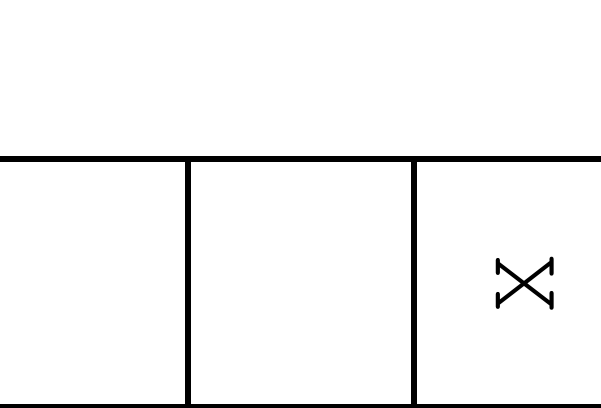

## $\overline{\mathbf{C}}$

## **21**

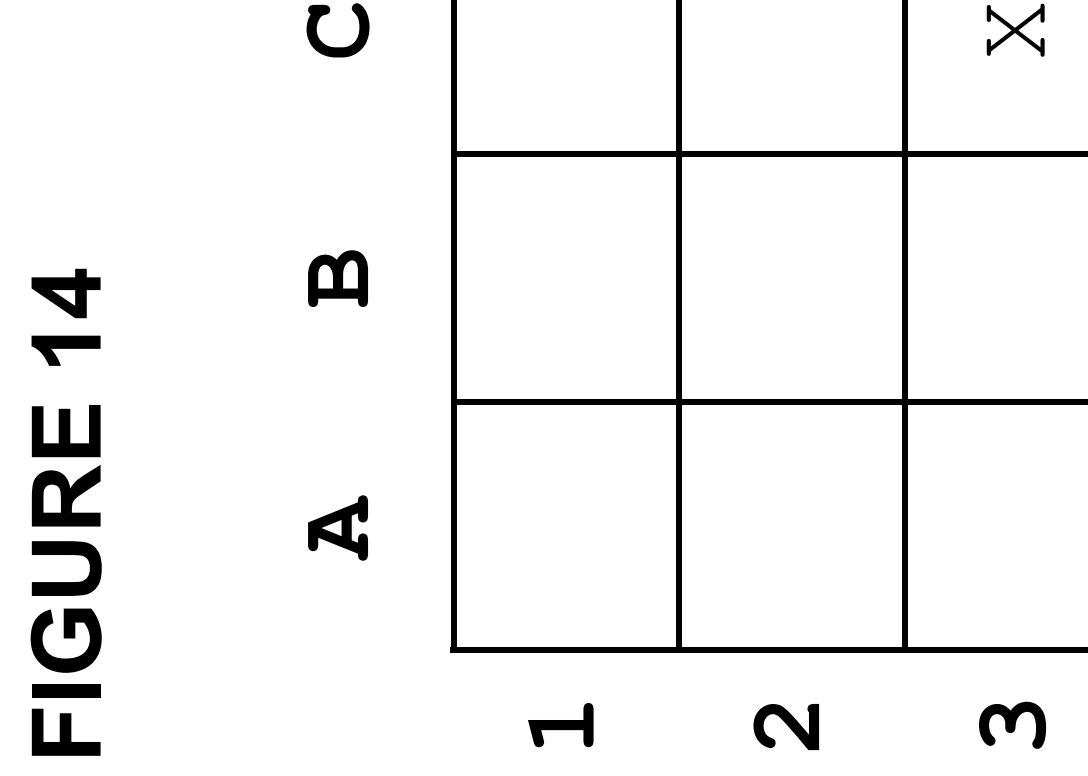

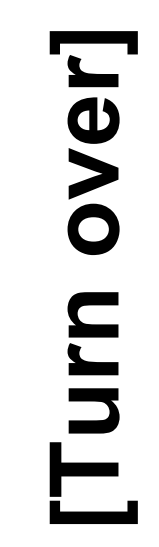

## **FIGURE 15**  FIGURE 15

 $\begin{array}{c}\n\blacksquare \\
\blacksquare\n\end{array}$ 

 $C2$ ) :

 $Q$ 

Dim check As Boolean = False False  $\frac{1}{2}$ Boolean

- While check = False Dim square square Dim check As square While check
	- End While  $\bigcirc$ End Whil.

 Console.Write("Enter grid reference (eg C2): ") Console.Write ("Enter grid reference square = Console.ReadLine() Console.ReadLine VV VV Dim square As String = ""  $\bigcirc$  While square.Length <> 2 While square.Length <> string = False AS  $\frac{1}{\sqrt{2}}$  $\frac{1}{2}$ 

 square = square.ToUpper() square. ToUpper()  $\begin{array}{c} \hline \end{array}$ 

 $\begin{array}{c} \begin{array}{c} \end{array} \\ \begin{array}{c} \end{array} \end{array}$ 

## BLANK PAGE **BLANK PAGE**

 results [['Pop', 'Post-Punk', 'Techno', 'Metal', **24** 'Dance'], ['7', '19', '14', '1', '9']] Votes STRING\_TO\_INT(results[ ][i]) SUBROUTINE showResults(method, numberOfGenres) FOR i 0 TO numberOfGenres - 1 IF method = 'HIGHEST' THEN IF votes > high THEN high votes

Ч

 $\Gamma$ 

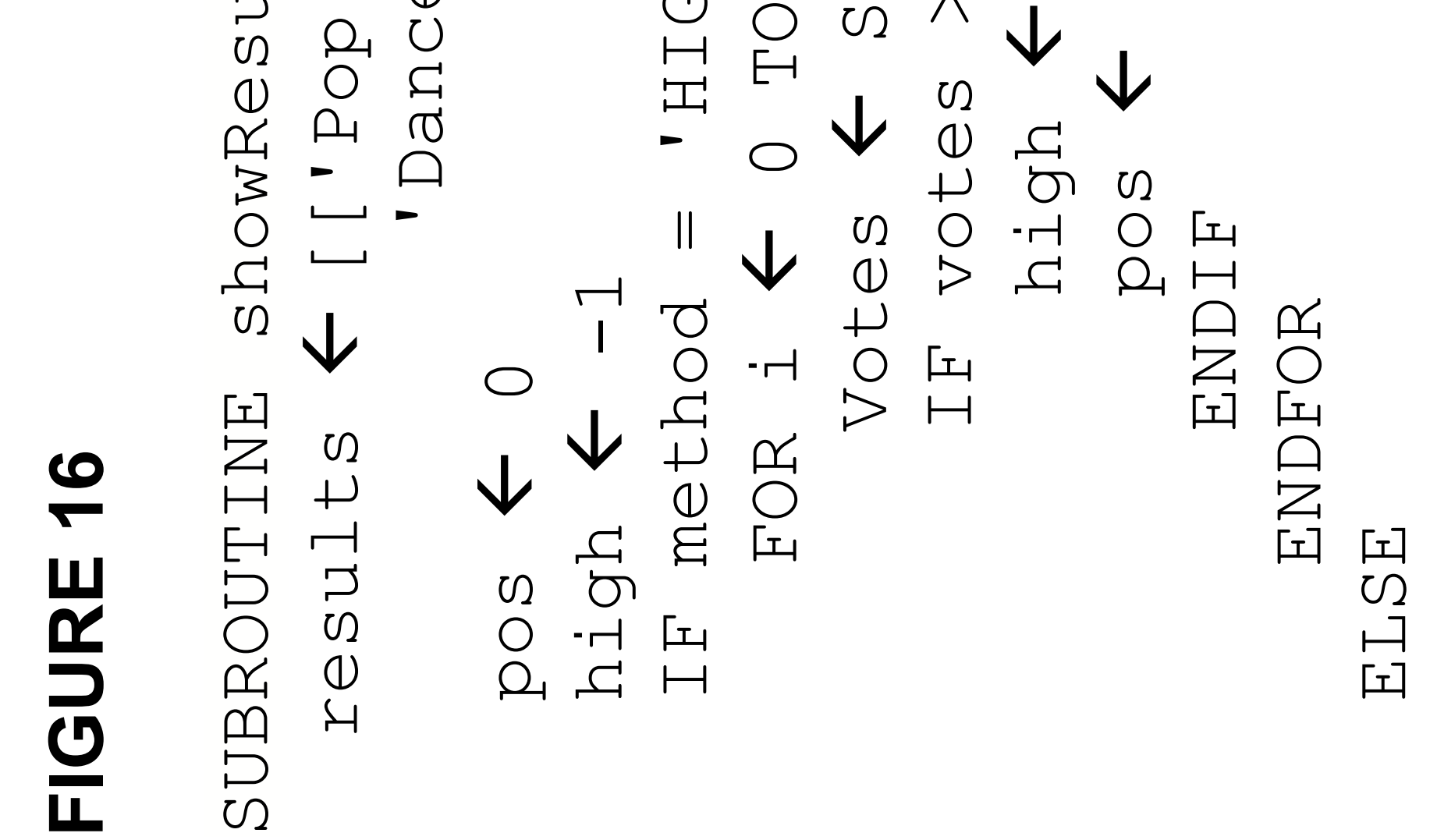

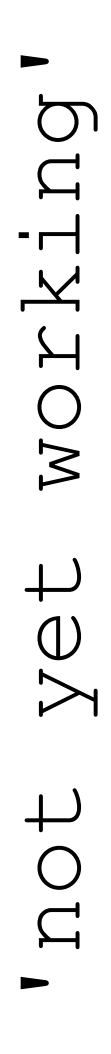

 OUTPUT results[0][pos], ' with ', with OUTPUT 'not yet working' results [0] [pos] results[1][pos] results[1] [pos THEN  $IF$  high  $\neq -1$  THEN  $\begin{array}{c}\n\hline\n\end{array}$ ENDSUBROUTINE ENDIET<br>ENDSUBROUTINE  $H$  ENDIF OUTPUT OUTPU

- **25** OUTPUT 'Show the genre with the HIGHEST or LOWEST **LOWEST**  $\begin{array}{c}\n\uparrow \\
\downarrow \\
\downarrow\n\end{array}$ HIGHEST the  $w\ddot{\perp}\texttt{th}$ genre method USERINPUT number of votes?<br>method < USERINPUT  $\overline{5}$ number of votes? ' OUTPUT 'Show the showResults (B)
- showResults (B, 5)

### **FIGURE 17**

Roll 1: 1 Roll 2: 4 Current score: 5 Would you like to roll again? yes

Roll 1: 1 Roll 2: 6 Current score: 12 Would you like to roll again? yes

Roll 1: 1 Roll 2: 2 Current score: 15 Would you like to roll again? yes

Roll 1: 6 Roll 2: 1

### Current score: 22 You lost!

### **END OF DIAGRAM BOOKLET**

### **BLANK PAGE**

### **BLANK PAGE**

### **Copyright information**

For confidentiality purposes, all acknowledgements of third-party copyright material are published in a separate booklet. This booklet is published after each live examination series and is available for free download from www.aqa.org.uk.

Permission to reproduce all copyright material has been applied for. In some cases, efforts to contact copyright-holders may have been unsuccessful and AQA will be happy to rectify any omissions of acknowledgements. If you have any queries please contact the Copyright Team.

Copyright © 2023 AQA and its licensors. All rights reserved.

### **WP/M/CD/Jun23/8525/1C/E2**

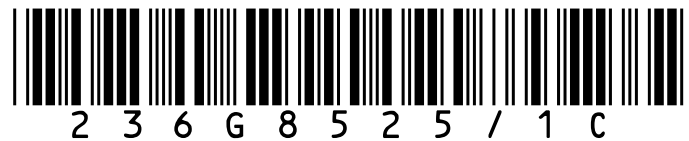